### 恒立实业发展集团股份有限公司

## 关于召开 2015 年第二次临时股东大会的通知

# 本公司及董事会全体成员保证公告内容真实有效、准确和完整,不存在任 何虚假记载、误导性陈述或者重大遗漏。

#### 一、召开会议基本情况

1、召开时间:

(1)现场会议召开时间:2015 年 10 月 28 日下午 15:00。

(2)网络投票时间:通过深圳证券交易所系统进行网络投票的时间为2015年 10月28日上午9:30-11:30、下午13:00-15:00;通过深圳证券交易所互联 网投票系统投票的时间为2015年10月27日15:00至2015年5月28日15:00期间的 任意时间。

2、召开地点:公司本部五楼会议室

3、召集人: 恒立实业发展集团股份有限公司董事会

4、召开方式:采取现场投票与网络投票相结合的方式。公司将同时通过深 圳证券交易所交易系统和互联网投票系统向公司股东提供网络形式的投票平台, 股东可以在网络投票时间内通过上述系统行使表决权。

5、股权登记日:2015年10月23日

6、参加会议方式:公司股东只能选择现场投票、深圳证券交易所交易系统 投票、深圳证券交易所互联网系统投票中的一种表决方式,同一表决权出现重复 表决的,以第一次有效表决结果为准。

7、出席对象:

1)、凡是在 2015 年 10 月 23 日(星期五)下午交易结束后在中国证券登记 结算有限责任公司深圳分公司登记在册的公司股东均可出席。股东可以亲自出席 会议,也可以委托代理人出席会议和参加表决,该代理人不必是公司股东。

2)、公司董事、监事和高级管理人员。

3)、公司依法聘请的见证律师。

4)、董事会邀请的其他人员。

8、本次股东大会会议召集符合《中华人民共和国公司法》、《上市公司股东 大会规则》有关法律法规、规范性文件和《公司章程》的规定。

#### 二 、会议议题

1、审议《关于续聘内部控制审计机构的议案》

2、审议《关于改聘会计师事务所的议案》

以上议案详细内容见公司 2015 年 9 月 16 日刊登于证券时报、巨潮资讯网 [\(www.cninfo.com.cn\)](http://www.cninfo.com.cn/)的相关公告。

#### 三、参加现场会议登记方法

1、请出席会议的股东于2015年10月27日上午9:00--11:30、下午2:00--4:00 和10月28日上午9:00—11:00办理出席会议资格登记手续;

2、登记地点:公司董事会秘书处(地址:湖南省岳阳市金鹗中路228号景源 商务中心五楼);

联系电话: 0730-8245282, 传真: 0730-8245219;

联系人: 李滔 施远

3、登记办法:

(1) 法人股股东凭营业执照复印件(加盖公章)、法人授权委托书、出席人身 份证、股东帐户卡到本公司董事会秘书处办理登记手续;

(2) 社会公众股东应持本人身份证、股东帐户卡及证券商出具的有效股权证 明办理登记手续;

(3) 委托代理人持本人身份证、授权委托书(见附件)、委托人身份证、股东 帐户卡及证券商出具的有效股权证明办理登记手续;

(4) 股东可以用传真或信函方式进行登记。

4、其他事项:出席现场会议股东的食宿及交通费用自理。

#### 四、参与网络投票的股东的身份确认与投票程序

本次会议向股东提供网络形式的投票平台,公司股东可以通过深圳证券交易 所交易系统或互联网系统(http://wltp.cninfo.com.cn)参加网络投票。

#### 1、采用交易系统的投票程序如下:

⑴ 通过深圳证券交易所交易系统进行网络投票的具体时间为2015年10月28 日的9:30至11:30、13:00至15:00,投票程序比照深圳证券交易所买入股票业务 操作。

⑵ 投票期间,交易系统将挂牌一只投票证券,股东以申报买入委托的方式对 表决事项进行投票。该证券相关信息如下:

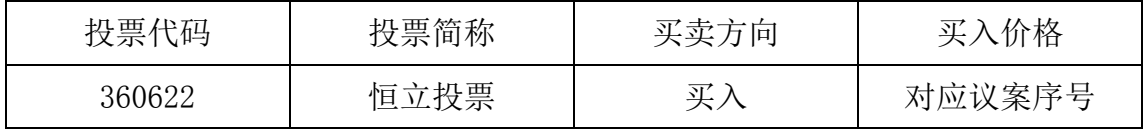

⑶股东投票的具体程序为:

A 输入买入指令;

B 输入投票代码360622;

C 输入对应申报价格:在"买入价格"项下输入本次临时股东大会议案序号, 1.00 元代表议案 1,2.00 元代表议案 2,依此类推。每一议案应当以相应的价格 分别申报。股东对"总议案"进行投票,视为对除累计投票议案外的所有议案表 达相同意见。具体如下表:

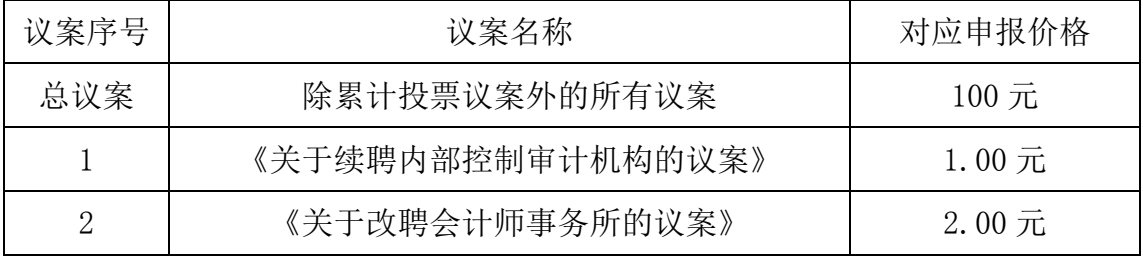

D 输入委托股数:在"买入股数"项下,表决意见对应的申报股数如下:

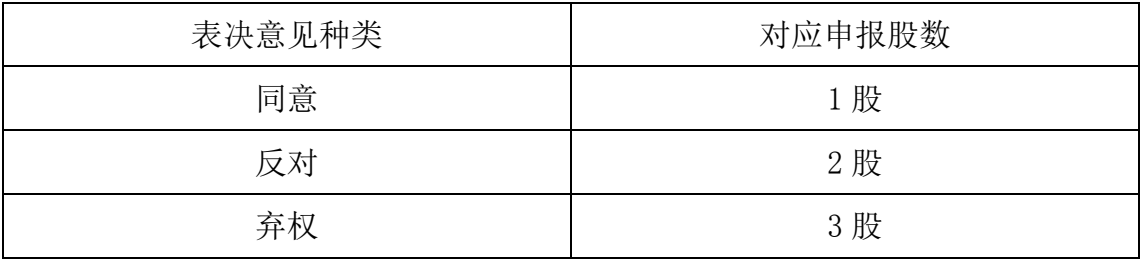

E 确认投票委托完成。

⑷计票规则

在计票时,同一表决权只能选择现场和网络投票中的任意一种表决方式,如果 重复投票,则以第一次投票结果为准进行统计。

⑸注意事项

A 网络投票不能撤单;

B 对同一表决事项的投票只能申报一次,多次申报的以第一次申报为准;

C 同一表决权既通过交易系统又通过互联网投票,以第一次投票为准;

(6)投票举例

如某股东对议案 1 投赞成票,申报如下:

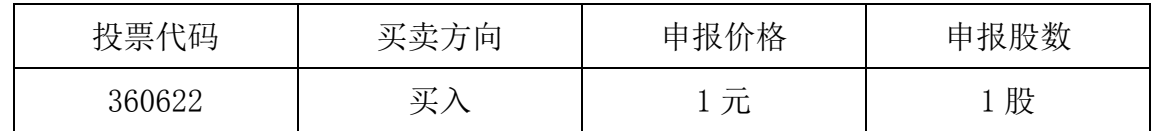

#### 2、采用互联网投票的身份认证与投票程序

⑴股东获取身份认证的具体流程

按照《深圳证券交易所投资者网络服务身份认证业务实施细则》的规定,股 东可以采用服务密码或数字证书的方式进行身份认证。

A、申请服务密码的流程

登陆网址:http://wltp.cninfo.com.cn的"密码服务专区";填写"姓名"、"证 券帐户号"、"身份证号"等资料, 设置6-8 位的服务密码; 如申请成功, 系统会 返回一个4 位数字的激活校验码。

B、激活服务密码

股东通过深交所交易系统比照买入股票的方式,凭借"激活校验码"激活服务 密码。申报方式如下:

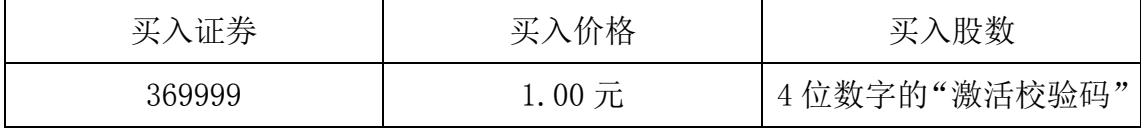

该服务密码需要通过交易系统激活,五分钟后即可使用。服务密码激活后长 期有效,在参加其他网络投票时不必重新激活。

密码激活后如遗失可通过交易系统挂失,挂失后可重新申请,挂失方法与激 活方法类似:

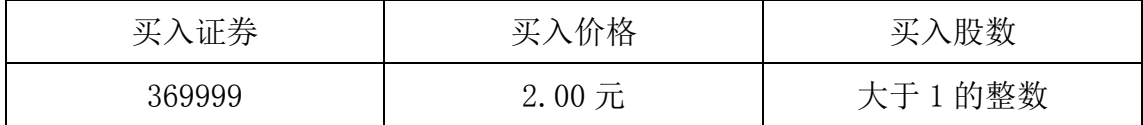

C、申请数字证书的,可向深圳证券信息公司或其委托的代理发证机构申请。

⑵股东根据获取的服务密码或数字证书可登陆

(http://wltp.cninfo.com.cn)的互联网投票系统进行投票。

A、登录http://wltp.cninfo.com.cn,在"上市公司股东大会列表"选择"恒立

实业发展集团股份有限公司2015年第二次临时股东大会投票";

B、进入后点击"投票登录",选择"用户密码登录",输入您的"证券帐户号" 和 "服务密码";已申领数字证书的股东可选择CA证书登录;

C、进入后点击"投票表决",根据网页提示进行相应操作;

D、确认并发送投票结果。

⑶投票时间

通过深圳证券交易所互联网投票系统投票的具体时间为:2015年10月27日 15:00至2015年10月28日15:00期间的任意时间。

特此通知。

附:授权委托书式样

 恒立实业发展集团股份有限公司董事会 2015 年 10 月 12 日

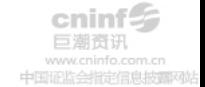

# 恒立实业发展集团股份有限公司 2015 年第二次临时股东大会授权委托书

 本人(本单位)作为恒立实业发展集团股份有限公司的股东,兹 委托 先生/女士代表出席恒立实业发展集团股份有限公司 2015 年 年第二次临时股东大会,受托人有权依照本授权委托书的指示对该次会议审议的 各项议案进行投票表决,并代为签署本次会议需要签署的相关文件。本人(或本 单位)对该次会议审议的各项议案的表决意见如下:

委托人对下述议案表决如下:

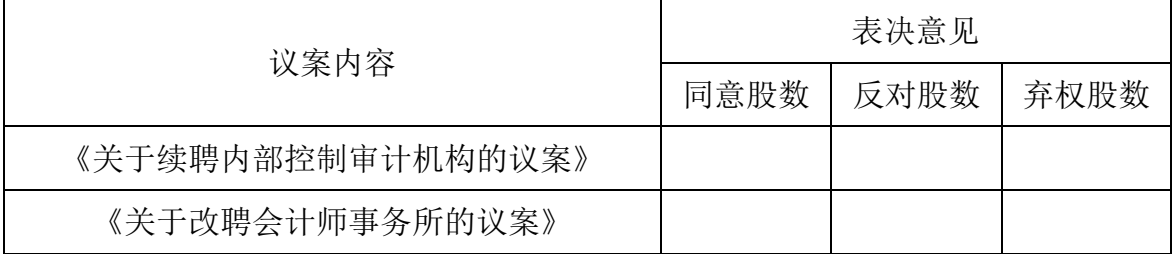

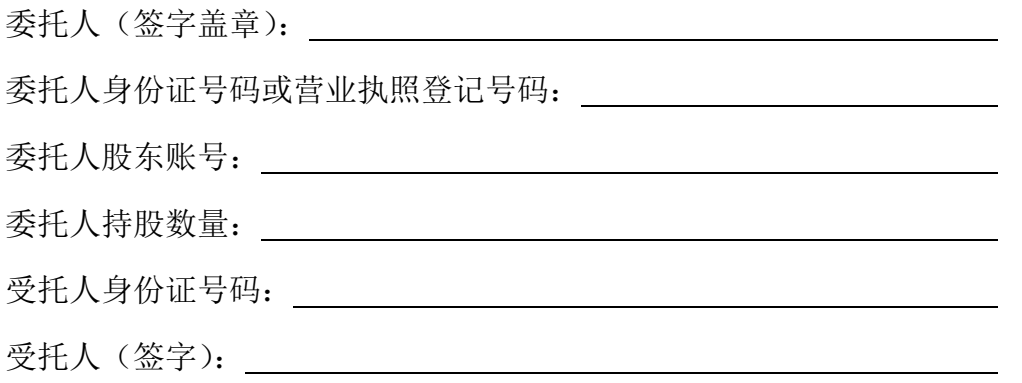

委托日期: 年 月 日